## **LOG PÅ PENSIONSINFO.dk Vejledning**

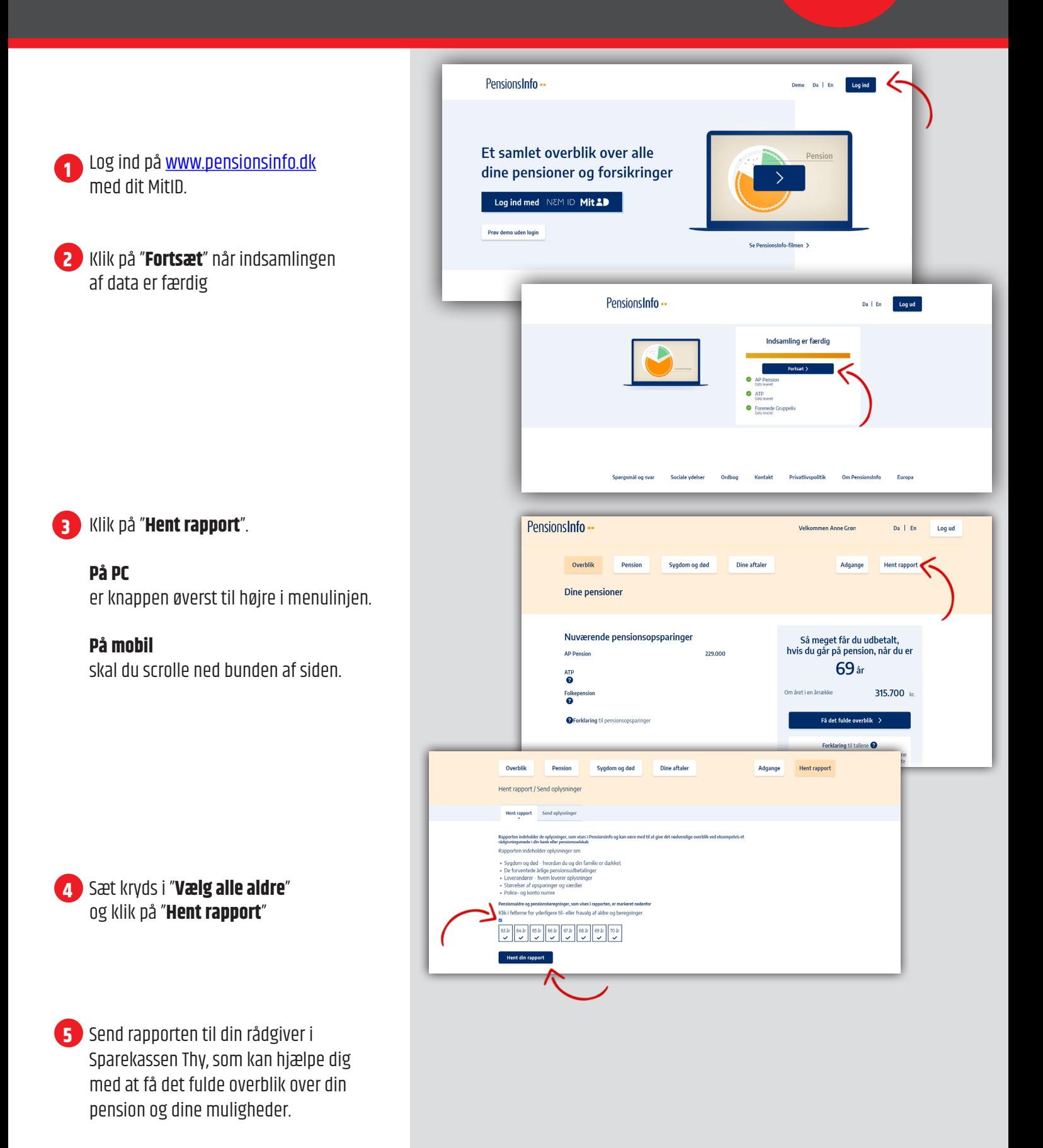

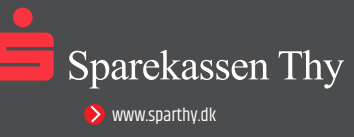